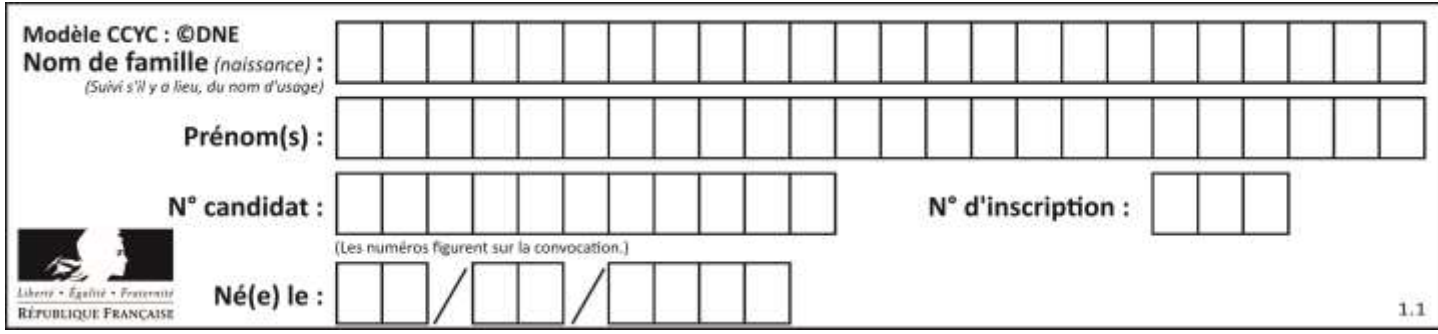

# **ÉPREUVES COMMUNES DE CONTRÔLE CONTINU**

**CLASSE :** Première

**E3C :** ☐ E3C1 ☒ E3C2 ☐ E3C3

**VOIE :** ☒ Générale ☐ Technologique ☐ Toutes voies (LV)

**ENSEIGNEMENT : physique-chimie**

**DURÉE DE L'ÉPREUVE :** 2 h

**CALCULATRICE AUTORISÉE :** ☒Oui ☐ Non

☒ Ce sujet contient des parties à rendre par le candidat avec sa copie. De ce fait, il ne peut être dupliqué et doit être imprimé pour chaque candidat afin d'assurer ensuite sa bonne numérisation.

**Nombre total de pages** : 9

## **PARTIE A**

### **Étude d'une montagne russe (10 points)**

Le Blue Fire Megacoaster est une attraction de type montagnes russes située dans un parc d'attraction. Elle détient le record du plus haut looping d'Europe sur des montagnes russes lancées.

Dans cette attraction le train est lancé, c'est-à-dire qu'un moteur linéaire lui procure l'énergie cinétique nécessaire pour parcourir l'ensemble de l'attraction avant la première bosse.

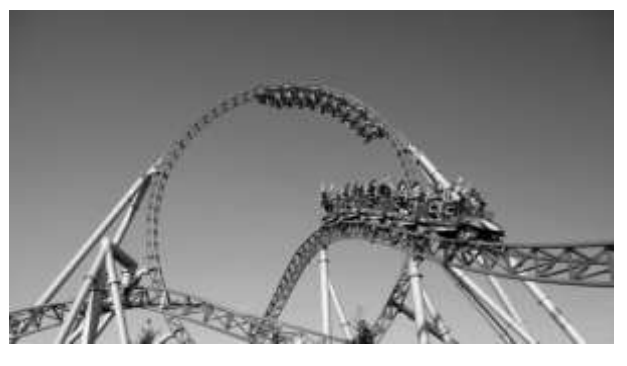

Source : d'après <https://www.europapark.de/fr>

L'objectif de cet exercice est de vérifier la cohérence de certaines informations fournies par le constructeur de l'attraction et notamment d'apporter un regard critique sur la précision des données fournies.

Quelques informations :

La trajectoire que parcourt le train jusqu'au sommet de la première montée est la suivante : Le schéma est représenté sans souci d'échelle.

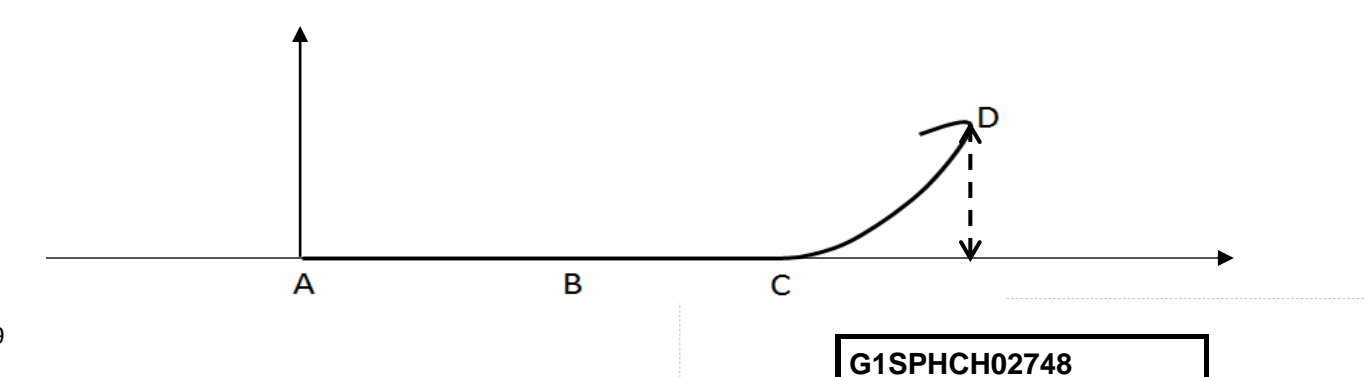

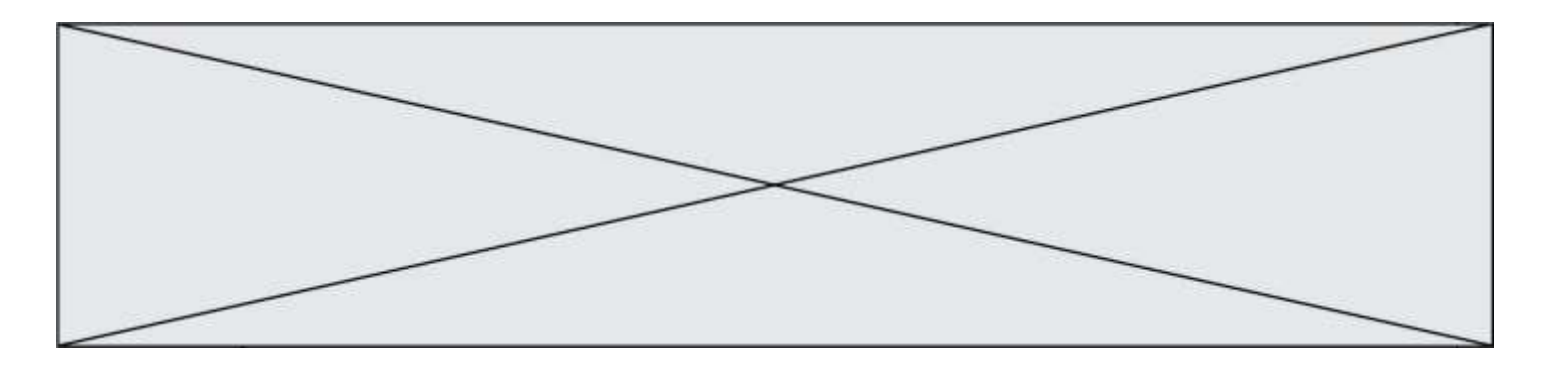

Le train est initialement immobilisé au point A avec la vitesse initiale v<sub>0</sub> = 0 m.s<sup>-1</sup>. Grâce à un moteur linéaire électrique il est accéléré, sur une piste horizontale, par une force constante entre les points A et B pendant une durée  $\Delta t = 2.5$  s pour atteindre sa vitesse maximale v<sub>max</sub> au point B. À partir du point C, il parcourt la première montée pour atteindre son sommet au point D à une hauteur *h* = 38 m au-dessus de la piste de lancement.

On considère, en première approximation, que les frottements sont négligeables.

Quelques caractéristiques de l'attraction :

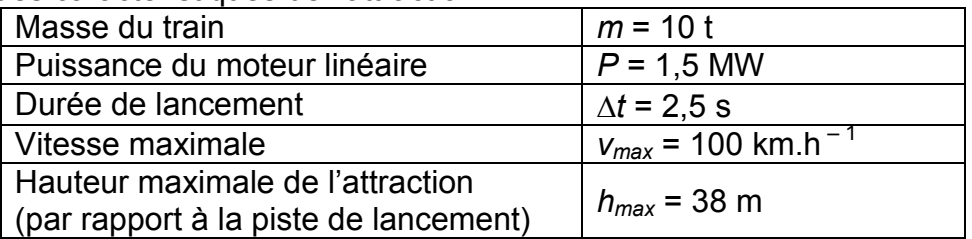

Sources : d'après [https://www.europapark.de/fr/attractions/blue-fire-megacoaster-powered](https://www.europapark.de/fr/attractions/blue-fire-megacoaster-powered-gazprom)[gazprom](https://www.europapark.de/fr/attractions/blue-fire-megacoaster-powered-gazprom)

[http://archive.wikiwix.com/cache/?url=http%3A%2F%2Fwww.europapark.de%2Flang](http://archive.wikiwix.com/cache/?url=http%3A%2F%2Fwww.europapark.de%2Flang-fr%2Fc51%2Fm242%2Fd459%2Fdefault.html)[fr%2Fc51%2Fm242%2Fd459%2Fdefault.html](http://archive.wikiwix.com/cache/?url=http%3A%2F%2Fwww.europapark.de%2Flang-fr%2Fc51%2Fm242%2Fd459%2Fdefault.html)

Données :

- intensité du champ de pesanteur terrestre : g = 9,81 m·s<sup>-2</sup>;
- le niveau de référence de l'énergie potentielle de pesanteur est choisi pour l'altitude  $y = 0$  :  $E_{po}(A) = 0$  J.

## **1. Étude de la chaine énergétique**

**1.1.** La chaîne énergétique suivante permet de schématiser la conversion d'énergie lors du lancement du train :

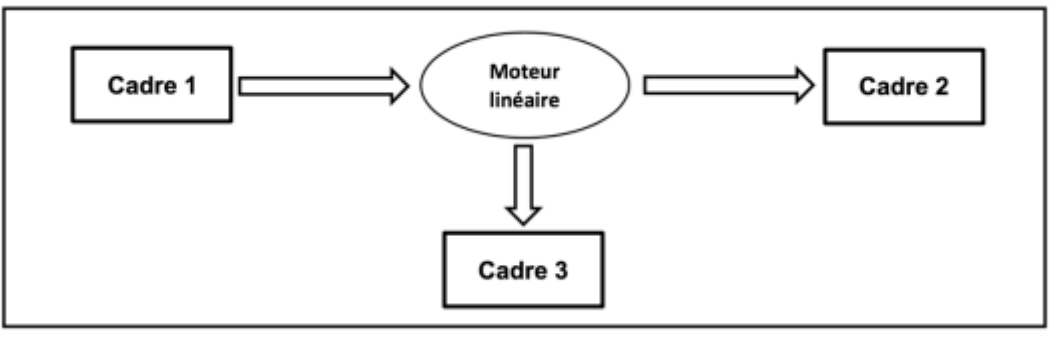

Sans recopier la chaîne énergétique ci-dessus, donner la forme d'énergie à faire apparaître dans chaque cadre numéroté de 1 à 3.

Pour cela, indiquer sur la copie le numéro du cadre et lui associer une forme d'énergie.

**G1SPHCH02748**

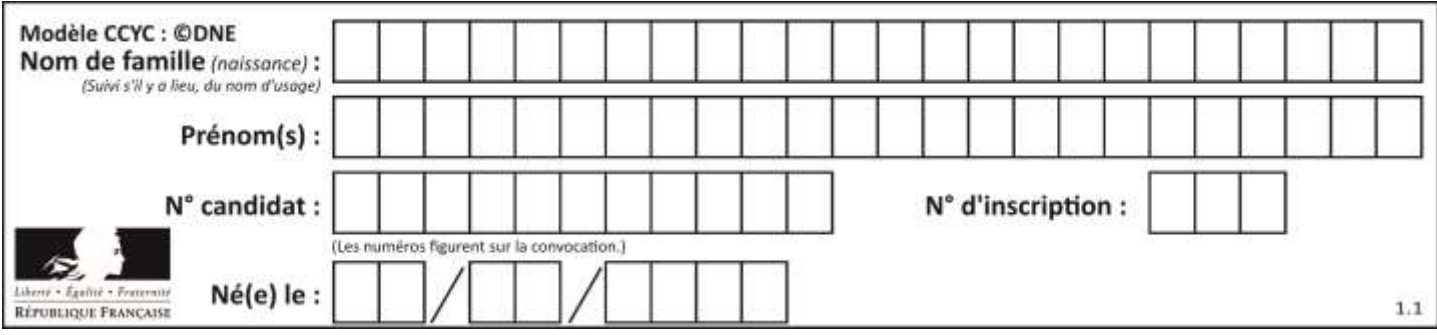

**1.2.** Montrer que l'énergie cinétique du train E<sub>train</sub> à la fin de la phase de lancement vaut  $E_{train} = 3.9$  MJ.

**1.3.** Le rendement du moteur linéaire étant donné par la relation  $\eta$ = électrique train E E où E<sub>électrique</sub> est

l'énergie électrique fournie au moteur linéaire, déterminer la valeur du rendement  $\eta$ . Commenter la valeur obtenue en apportant un regard critique sur les données fournies par le constructeur.

### **2. Simulation de la propulsion du train**

Afin d'illustrer la phase de lancement, le programme suivant écrit en langage Python permet de simuler la trajectoire du train ainsi que de tracer les vecteurs variation de vitesse  $\Delta v$  en quelques points de cette trajectoire sur une durée Δ*t*. Le modèle utilisé formule l'hypothèse d'un mouvement à accélération constante.

```
1# Modélisation de la trajectoire d'un train de parc d'attraction
 2 # lors de son lancement
 4# Importation de librairie
 5 import matplotlib.pyplot as plt
 6
 7# Déclaration des listes de coordonnées
 8x, y x, 0y x = [] , [] , []9y = [0, 0, 0, 0, 0, 0, 0]10
11# Durée entre chaque point de la trajectoire
12 \text{ pt} = 0.51314 # Calcul des coordonnées des points par modélisation
15 for k in range(0,7):
      t = k * Dt16.x.extend([5.54*t**2])
1718
19 # Représentation des points de la trajectoire
20 plt.plot(x, y, '+', markersize=4)
21
22 # Calcul des coordonnées des vecteurs vitesse et vecteurs variation de vitesse en chaque point
23 for k in range(0,6):
      v_x. extend([...])
2425 for k in range(0,5):
26
      Dv_x.\text{extend}([v_x[k+1]-v_x[k]])27
28 # Tracé des vecteurs variation de vitesse aux points M2 et M4
29 facteur = 2 # Facteur d'échelle des vecteurs
30 plt.quiver(x[2],y[2], Dv_x[2]*facteur, 0, color="blue", scale=1, scale_units='xy')
31 plt.quiver(x[4],y[4], Dv_x[4]*facteur, 0, color="blue", scale=1, scale_units='xy')
32 # Tracé d'un vecteur légende pour les vecteurs variation de vitesse
33 plt.quiver(0,0.1, 5*facteur, 0, color="blue", scale=1, scale_units='xy')
34
35 #Configurer l'aspect du graphique
36 plt.xlabel("x (en m)")
37 plt.ylabel("y (en m)")
38 plt.title("Trajectoire du train et vecteurs Δv en certains points")
39
```
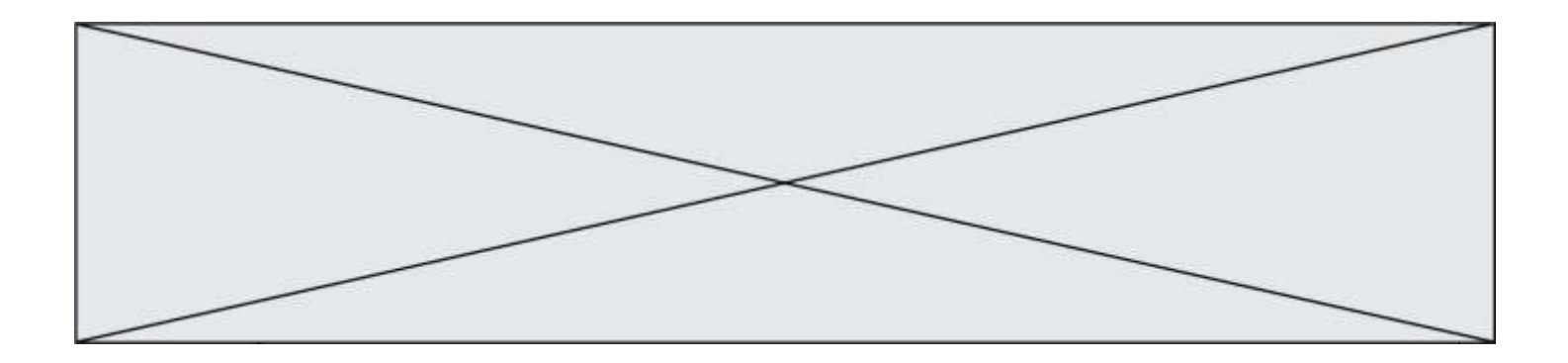

La fenêtre suivante présente le résultat obtenu :

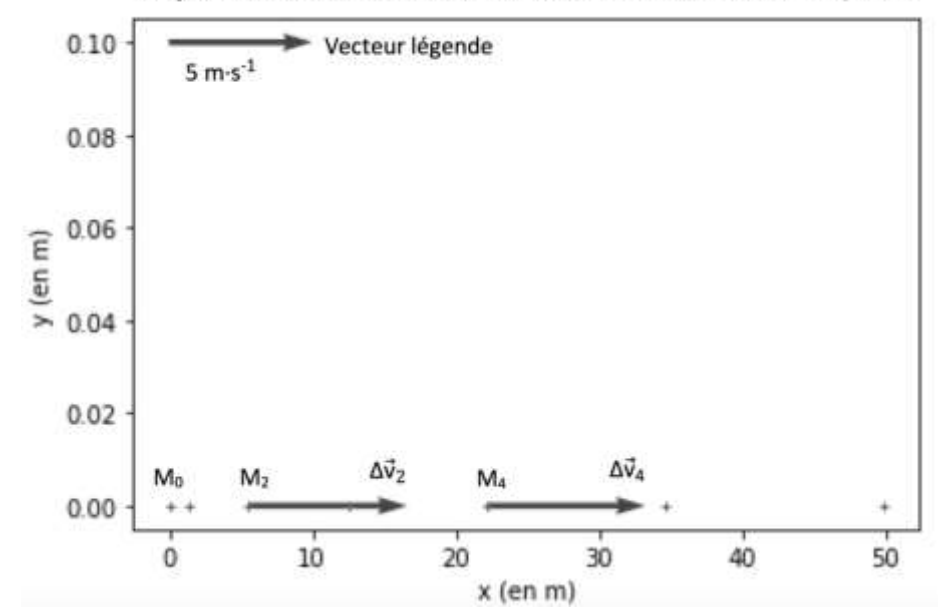

Trajectoire du train et tracé des vecteurs ∆√en certains points

**2.1.** Compléter la ligne 24 du programme de simulation en modifiant la partie entre les crochets [...] afin de calculer les coordonnées  $v_x[k]$  des vecteurs vitesses aux différents points de la trajectoire.

**2.2.** Déterminer graphiquement les valeurs  $\Delta v_2$  et  $\Delta v_4$  des normes des vecteurs  $\Delta v$  aux points  $M_2$  et  $M_4$ .

**2.3.** Expliquer comment semble évoluer le vecteur ∆v au cours de la phase de lancement du train.

**2.4.** Donner la relation approchée entre le vecteur variation de vitesse ∆v du train et la somme des forces extérieures  $\sum \overrightarrow{\mathsf{F_{\mathsf{ext}}}}$  qui s'appliquent sur celui-ci.

**2.5.** En déduire les caractéristiques du vecteur  $\sum \overrightarrow{\mathsf{F}_{\mathsf{ext}}}$  .

### **3. Étude du train lors de la première ascension**

Une modélisation simplifiée de la trajectoire du train, considéré comme un point matériel M, entre les points A et D peut être donnée par le schéma suivant, représenté sans souci d'échelle.

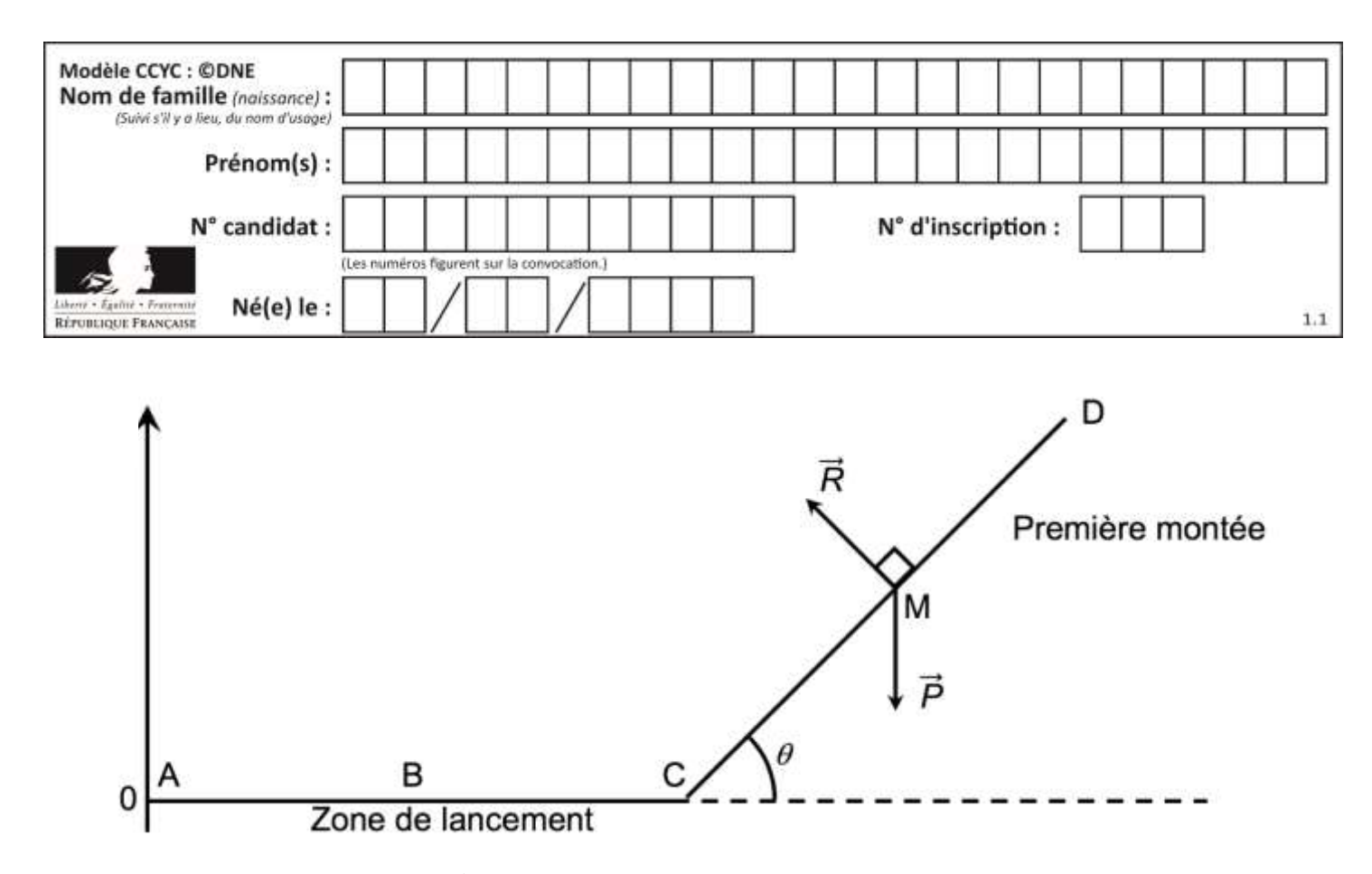

**3.1.** Exprimer le travail W<sub>CD</sub> ( $\vec{P}$ ) du poids sur le trajet CD en fonction de  $\overrightarrow{CD}$  et de  $\vec{P}$  puis montrer que  $W_{CD}$  (P ) =  $m \cdot g \cdot (y_C - y_D)$ .

**3.2.** Donner la valeur du travail  $W_{CD}$  (R) de la force de réaction des rails lors de la première montée. Justifier.

**3.3.** Établir l'expression de l'altitude maximale *hmax* que pourrait atteindre le train en l'absence de frottements puis calculer sa valeur. Commenter.

#### **PARTIE B**

### **Synthon d'un antihypertenseur (10 points)**

L'irbésartan, dont la formule est représentée cicontre, est un composé organique utilisé dans le traitement de l'hypertension artérielle.

Cette espèce présente des points communs avec une hormone produite naturellement par l'organisme responsable d'une élévation de la pression artérielle. L'irbésartan vient se fixer sur les récepteurs spécifiques de cette hormone, les

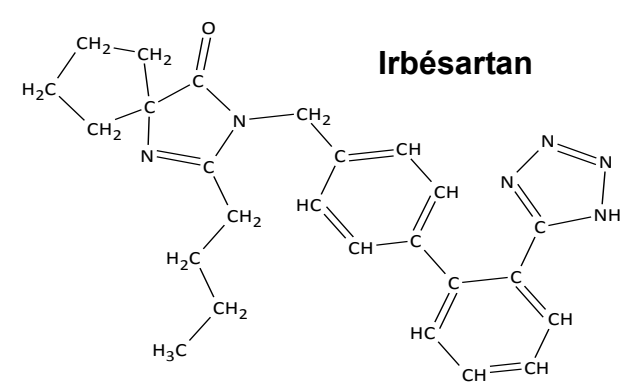

empêchant alors de la reconnaître et évitant ainsi une élévation trop importante de la pression artérielle.

*d'après Thèse : Conception et synthèse de métalloprotéases et de cibles à ligand acide, Cousaert N., 2008<https://tel.archives-ouvertes.fr/tel-00356629/document>*

Pour synthétiser une molécule complexe les chimistes la « coupe » fictivement en plusieurs fragments appelés « synthons ». Le choix des synthons se fait de telle sorte qu'ils soient fabriqués en un minimum d'étapes avec de bons rendements. Ces synthons réagiront ensuite entre eux pour conduire à la molécule souhaitée.

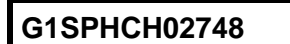

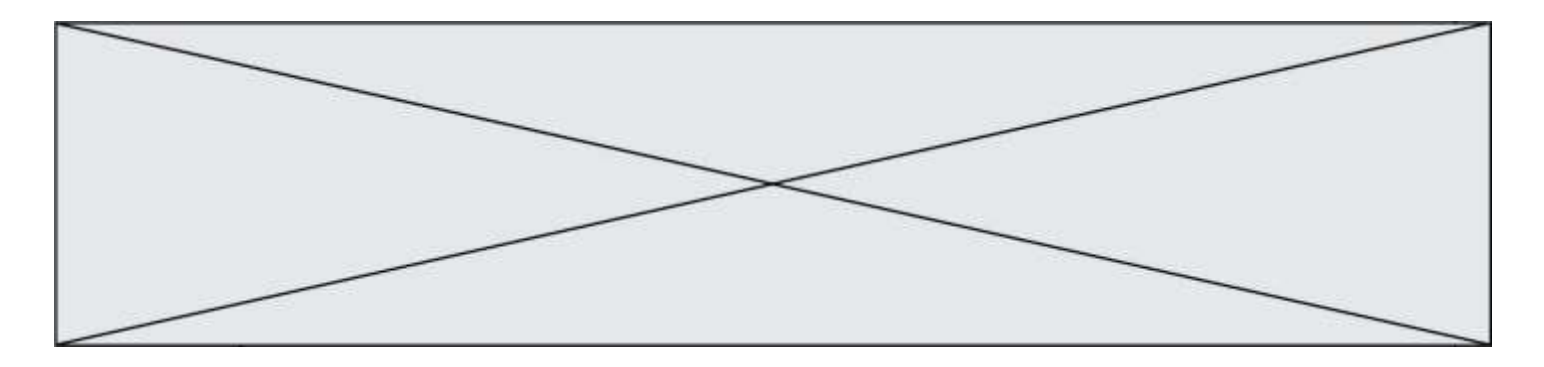

Dans le cas de la synthèse de l'irbésartan, une équipe de chimiste a envisagé la fabrication des deux synthons ci-dessous (synthons 1 et 2) :

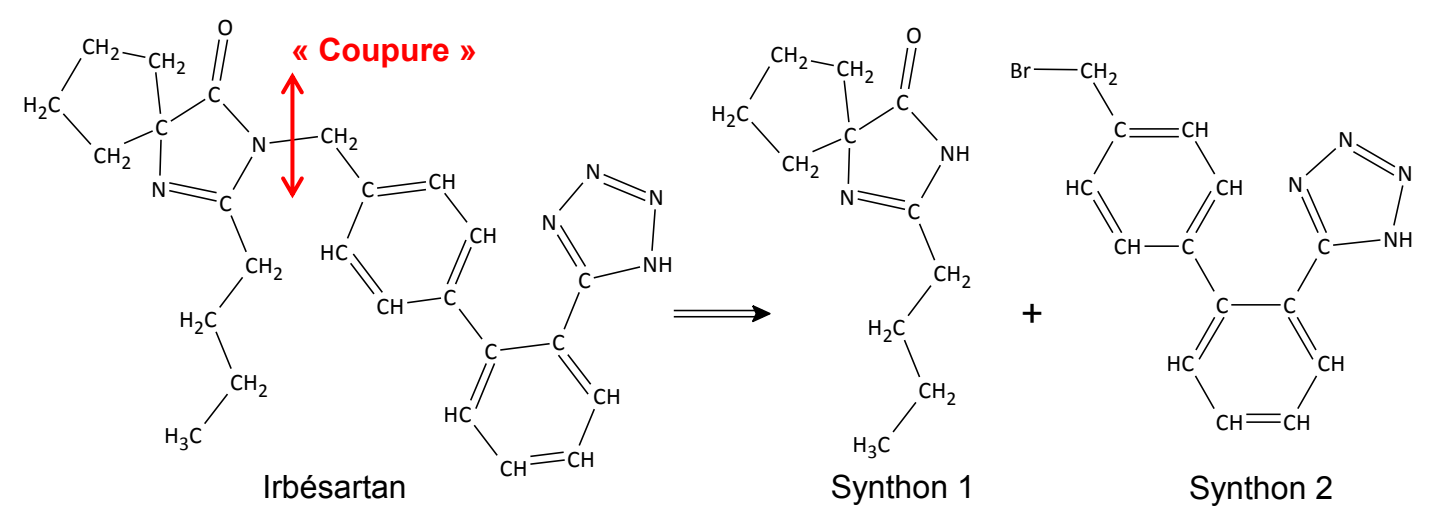

La synthèse du synthon 1 se fait en trois étapes à partir de la molécule de cyclopentanone. Ce sujet porte sur l'étape 1 de cette synthèse multi-étapes, celle permettant d'obtenir le composé A.

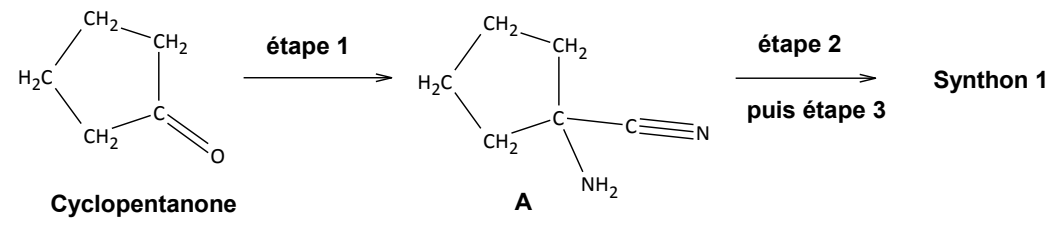

Protocole expérimental de l'étape 1 :

 Dans un ballon de 250 mL, introduire 5,2 g (80 mmol) de cyanure de potassium solide, 8 mL d'eau et un barreau aimanté. Mettre le tout au-dessus d'un agitateur magnétique et agiter jusqu'à dissolution complète.

 Introduire successivement 20 mL d'une solution aqueuse d'ammoniac de concentration en quantité de matière d'ammoniac 10,8 mol.L<sup>-1</sup>, puis 6,3 mL de cyclopentanone dissous dans 8 mL de méthanol.

 Surmonter le ballon d'un réfrigérant, agiter et chauffer le mélange durant 45 minutes à 60 °C.

Laisser refroidir tout en continuant à agiter durant 45 minutes.

 Verser le mélange dans une ampoule à décanter et ajouter 50 mL de dichlorométhane. Séparer les phases.

Extraire la phase aqueuse avec trois fois 25 mL de dichlorométhane.

 Rassembler les phases organiques et les sécher avec du sulfate de magnésium anhydre MgSO<sup>4</sup> (s). Filtrer et récupérer la phase organique.

**G1SPHCH02748**

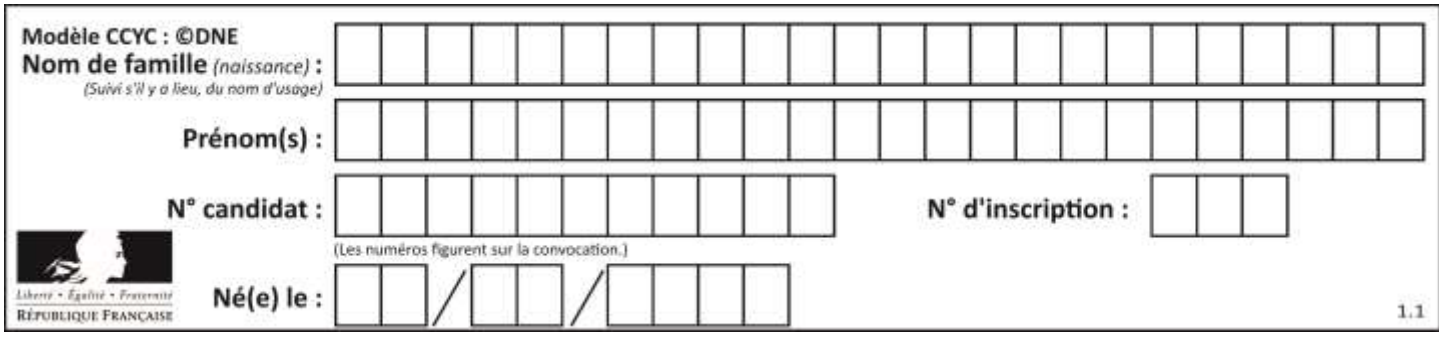

 Le solvant organique est évaporé et on obtient alors 7,1 g d'une huile incolore : le composé A.

### **Données:**

Quelques informations relatives aux espèces chimiques de l'étape 1 du protocole expérimental

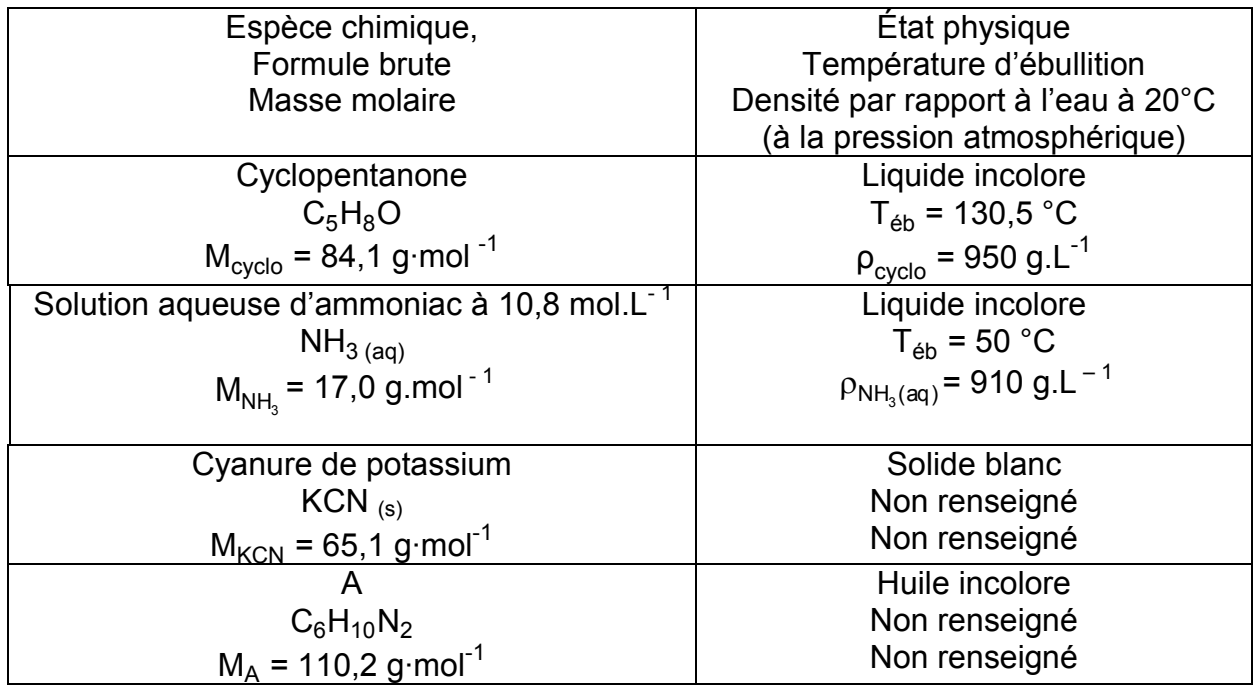

Masse volumique de l'eau à 20°C :  $\rho_{\mathsf{e} \mathsf{a} \mathsf{u}}$  = 1000 g.L $^{-1}$ 

Masse volumique du dichlorométhane : p $_{dichlo}$  = 1330 g.L $^{\text{-1}}$ Tableau des miscibilités entre différentes espèces chimiques

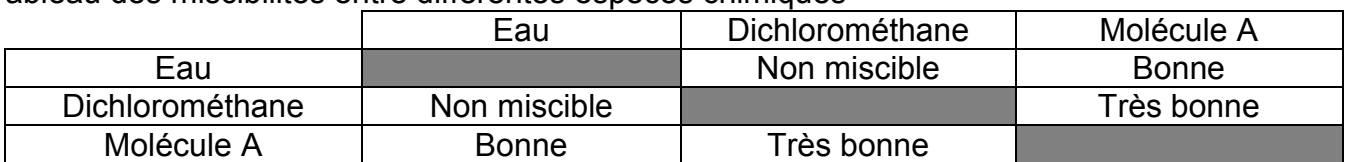

Valeurs des électronégativités de certains atomes (selon Pauling)

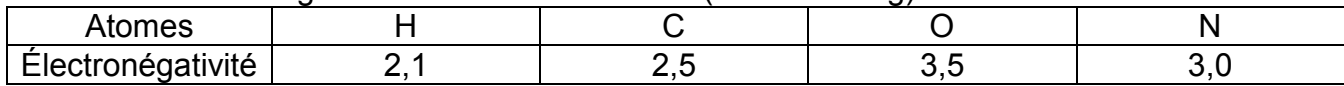

### **1. À propos des réactifs et produits**

**1.1.** Définir un composé organique.

**1.2.** Recopier la molécule de cyclopentanone et la molécule A sur la copie et y ajouter tous les doublets non liants de la molécule. Justifier la démarche.

**G1SPHCH02748**

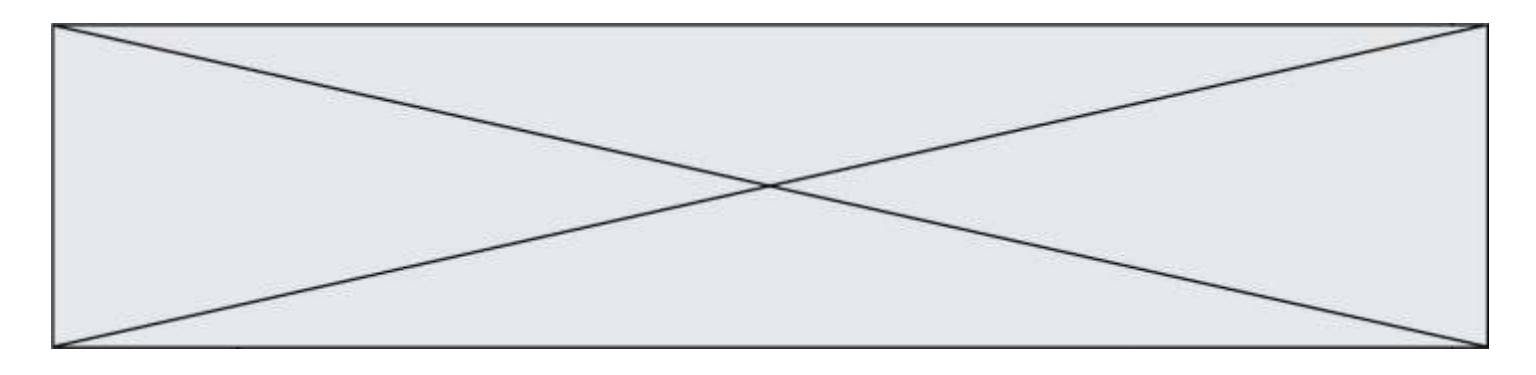

**1.3.** Entourer le groupe caractéristique présent sur la molécule de cyclopentanone et préciser le nom de la famille de composés associée.

### **2. Analyse du protocole**

Deux solvants sont mélangés lors de cette synthèse, l'eau et le méthanol, dont le mélange est homogène.

**2.1.** Représenter le schéma de Lewis de la molécule d'eau, puis celui de la molécule de méthanol de formule brute CH4O.

**2.2.** Donner le nom de l'interaction prépondérante entre l'eau et le méthanol qui permet d'expliquer la présence d'une seule phase dans le milieu réactionnel. Justifier à l'aide d'un schéma.

**2.3.** Citer le nom du montage utilisé lors du chauffage. Donner son intérêt.

**2.4.** Donner le nom de l'opération effectuée lors des étapes  $\circledcirc$  et  $\circledcirc$  du protocole de synthèse.

**2.5. Sur l'annexe à rendre avec la copie** compléter le schéma correspondant à la fin de l'opération  $\circledcirc$ . Préciser la nature des phases sur le schéma en justifiant la réponse sur la copie et indiquer dans quelle phase se trouve le composé A.

**2.6.** Donner le nom de l'opération  $\oslash$  et préciser le rôle du sulfate de magnésium anhydre ajouté à la phase organique lors de cette étape.

### **3. Rendement de la synthèse**

L'équation de la réaction modélisant la transformation associée à l'étape 1 est la suivante :

 $C_5H_8O(I) + CN_{(aq)}^- + NH_3(aq) \rightarrow C_6H_{10}N_2 + HO_{(aq)}^-$ 

**3.1.** Calculer les quantités de matière d'ammoniac et de cyclopentanone introduites initialement dans le milieu réactionnel.

**3.2.** En déduire la valeur de l'avancement maximal de la réaction x<sub>max</sub>.

**3.3.** Définir le rendement de la synthèse et le calculer en admettant que l'huile incolore obtenue correspond au composé A pur.

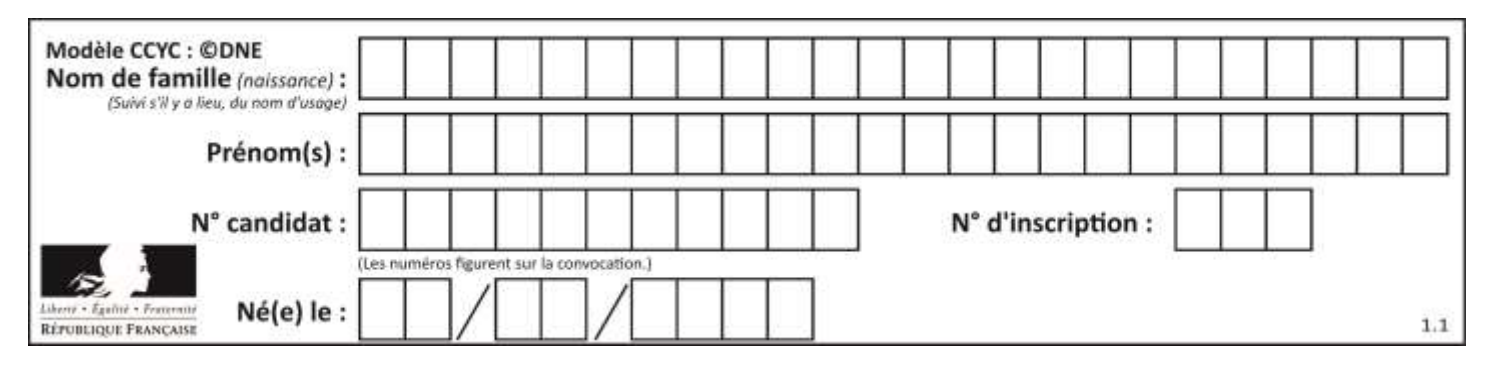

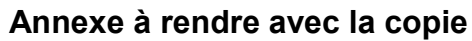

Question 2.5.

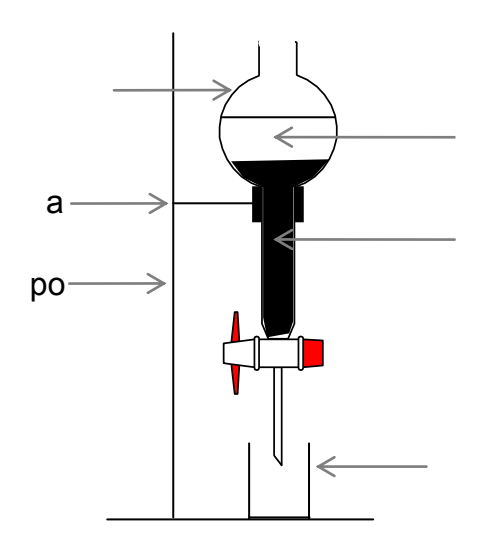